## SAP ABAP table CNVMBTNEEVENT T {Possible Events based on COT Types}

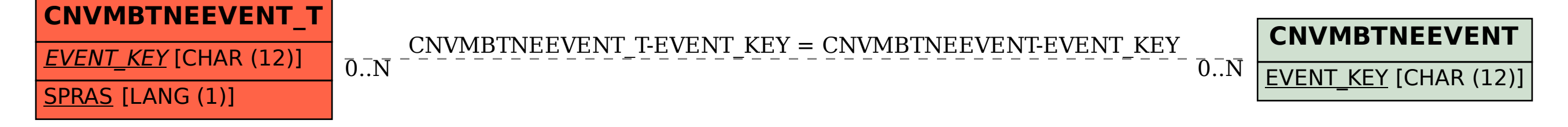